# FastCaloSim on GPUs

*BNL CSI*: Zhihua Dong, Kwangmin Yu, Meifeng Lin *ATLAS*: Tadej Novak, Ahmed Hasib, Heather Gray + Others

# **FastCaloSim**

- Fast simulation of ATLAS calorimeter system
- Relatively self-contained => initial target for performance analysis and GPU porting exploration
- Original standalone version runs under the ROOT interpreter
	- Difficult to use standard profiling tools
	- Parallelization/GPU porting would also be difficult
	- Developed a compiled version of standalone FCS
	- program à "**runTFCSShapeValidation"**
- Project funded by HEP-CCE
- Collaboration between ATLAS and BNL Computational Science Initiative

# Performance Profile

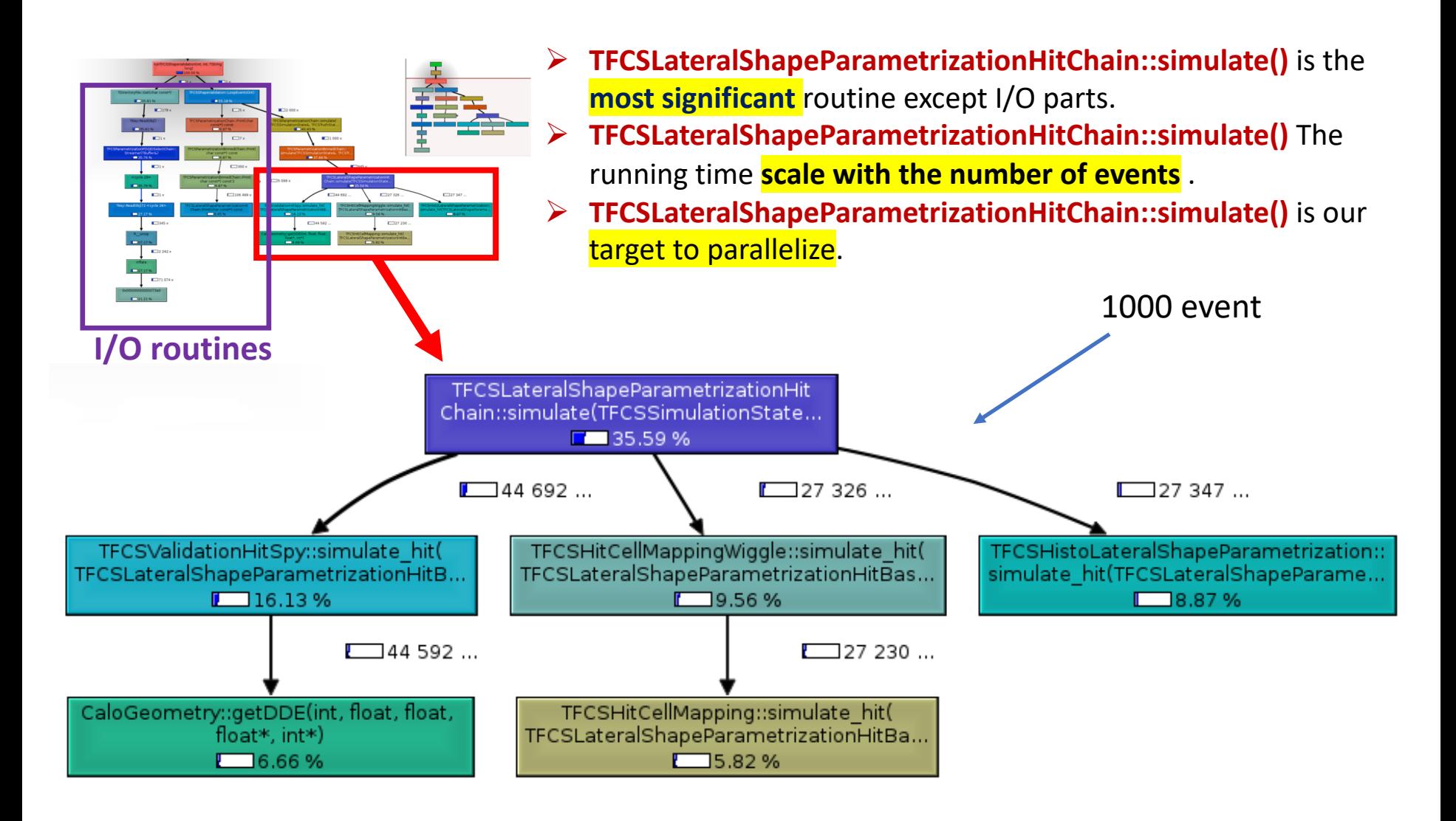

# Analysis

### TFCSLateralShapeParametrizationHitChain::simulate() Structure

TFCSLateralShapeParametrizationHitChain::simulate() {

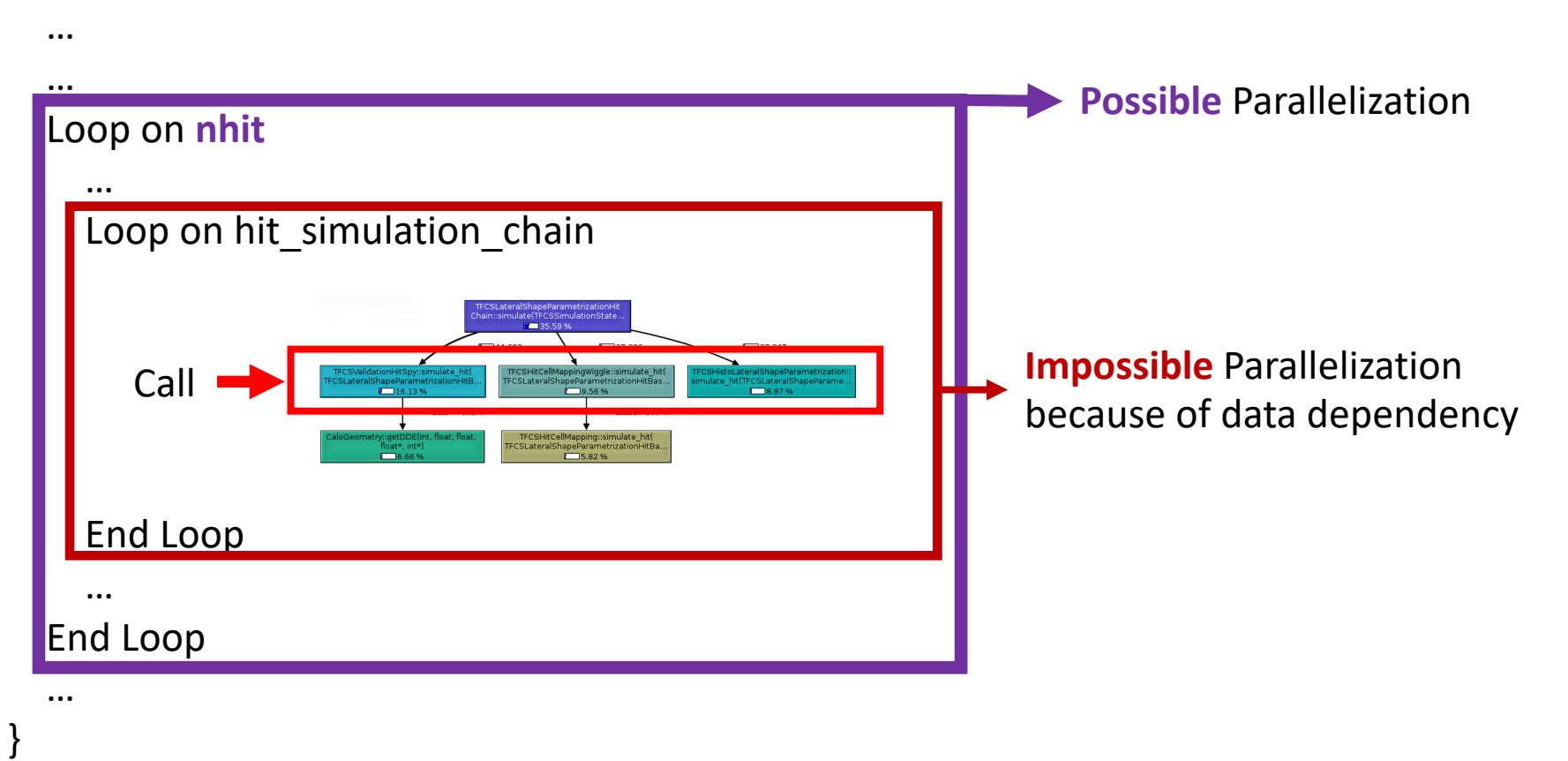

# GPU Porting

- $\checkmark$  Dependence on ROOT and C++ nature of FCS would make it difficult to use OpenACC/OpenMP
- ü **Initial path: using CUDA**
- $\checkmark$  Port the parallelization possible part in TFCSLateral~~~HitChain::simulate()
	- Ø Implemented CUDA kernel & device functions
- $\checkmark$  Data structure relocation from CPU to GPU
	- $\triangleright$  Geometry data can be loaded once and be reused

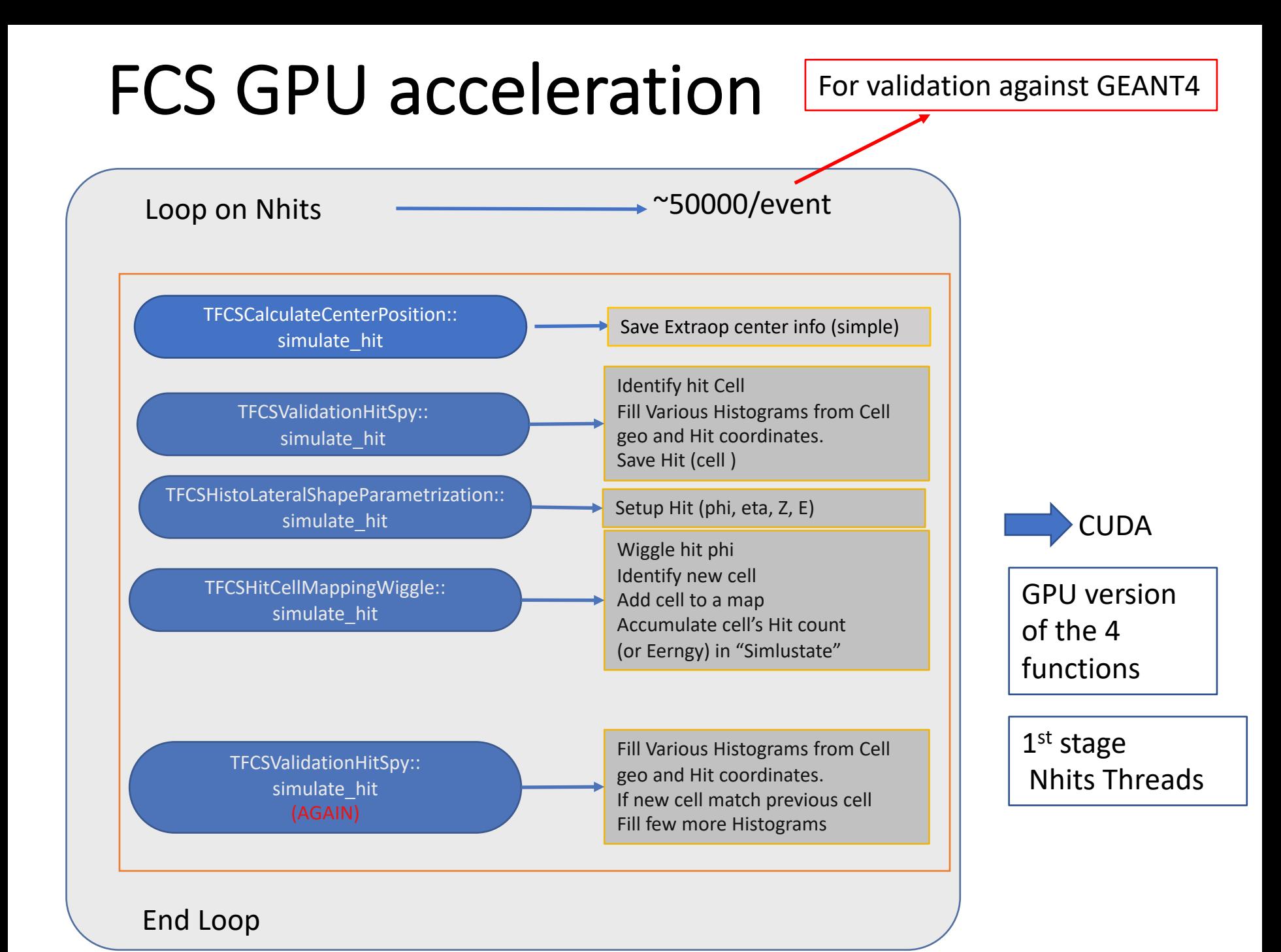

## Tasks for Porting to GPU

• **GPU Function to identify cell. getDDE( sample, eta, phi )**

Load Geometry Info to GPU. (Deep Copy)

- $\sim$ 200,000 Calo Cells in 24 Layers (samples).  $\rightarrow$  20+MB (code setup run on Layer 2 has around 20,000 cells)
- Various regions' Geo info and cell pointers
	- Re-implement GPU CaloGeomory structure and supporting Classes
	- Simpler, no ROOT Dependence, only needed methods
- 
- **GPU Histograms** | Multi-Stage CUDA kernels
	- Block-wise atomic update with shared memory
	- Reduction of results from all blocks
- **GPU Hit Cell Counting**  $\sim$  50000 hits end up in <  $\sim$  200 cells (out of  $\sim$  20,000) Multi Stage CUDA kernels
	- Extra step to narrow down hit cells
	- before standard GPU Histogram(count).

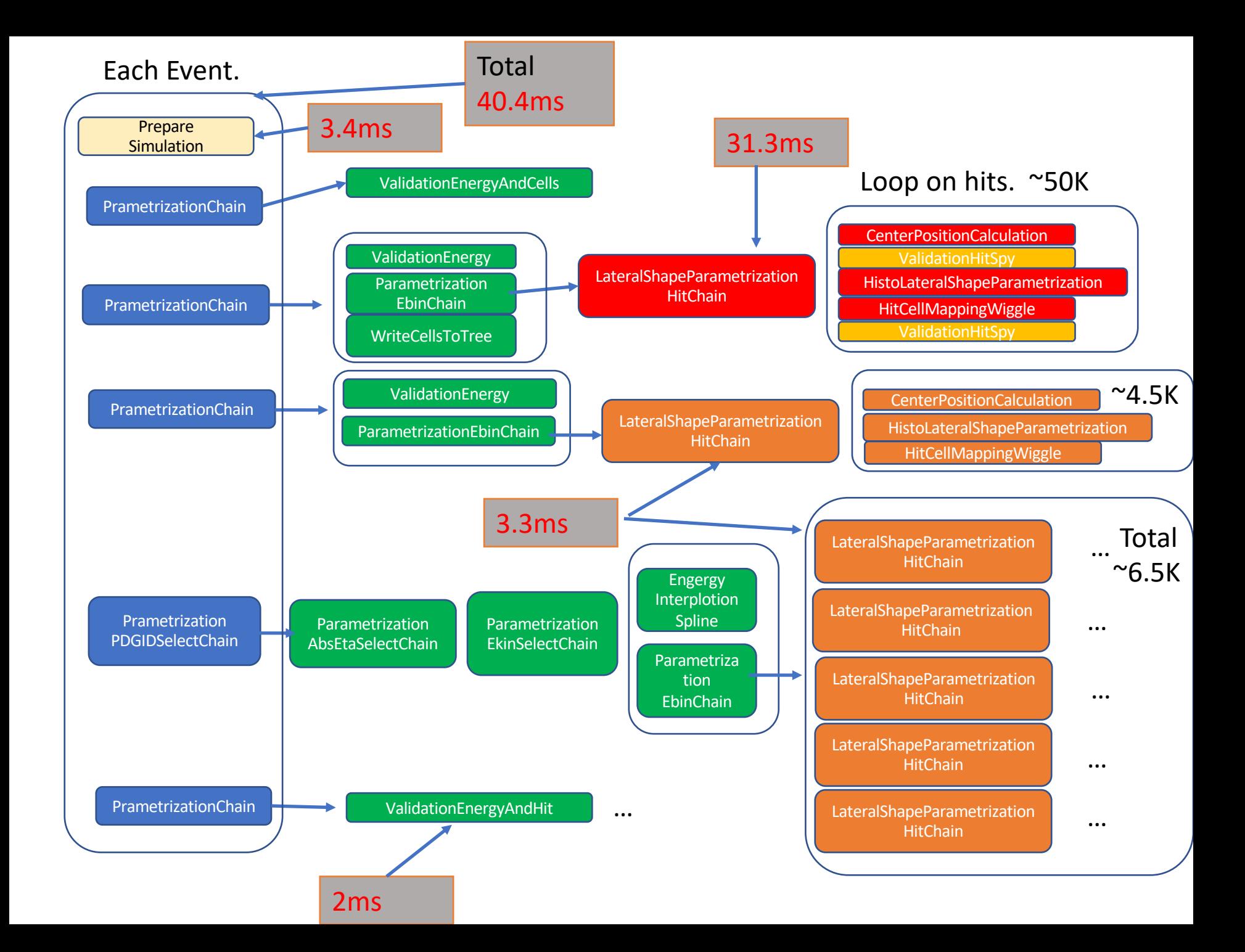

## Code Strucuture

```
Load_geometry() ;
…
for (ievent=0; ievent<nevent ievent++) {
   rand_gen_init();
   Init_gpu () ;
   Prepare_simulation();
```

```
for( auto ichain : m_chains) {
  ichain-> simulate()
}
```

```
finish_gpu() 
rand gen finish()
```
}

…. }

### TFCSLateralParametrizationChain::Simulate(){

```
…
If(nhits>2000 && my_chain_type ) {
  Load_2Dfuction() ;
  Load_wiggle1Dfunction();
 args=prepare();
 Simulate_Hit_gpu(args)
} else {
 for(ihit=0;ihit<nhit; nhit++) 
  for(auto ichain : m_chain)
      ichain->SimulateHit_cpu();
}
```
### G++ nvcc (host code) Device Code

### **Simulate\_Hit\_gpu(args**){

… cuMalloc(…); malloc(…) ;

rand\_gen();

blocksize=512; nblock=args.nhits/blocksize Kernel\_A<<<nblock, blocksize>>>(args);

blocksize=64 ; nblock=ncells/blocksize ; kernel\_B<<<nblock, blocksize>>>(args) ;

cudaMemcpy( hitcells,…) ; cudaMemcpy(num\_hitcells...) ;

Kernel C<<<....>>>(args);

Kernel\_D<<<….>>>(args)

cudaMemcpy( hitcells\_counts,...) ; HitSpy\_stage2<<<…>>>(args) HitSpy\_stage3<<<…>>>(args)

cuFree(…) Free(…)

…

…

…

}

**\_\_global\_\_ kernel\_A(args){** Hit hit; CenterPositionCal(hit&, args); If(spy) HitSpy(args, hit&); HistoLateralHit(args,hit&); CellMapWiggle(args,hit&); If(spy) HitSpy(args, hit& ); }

…..

### Tests with multiple instances running

- Validation against GEANT4 most time consuming (~50K hits)
- Run sample program on the same node with up to 32 instances
- Use CUDA-MPS to share 2 P100 GPUs on BNL Institutional **Cluster**
- ~5X gain with 50K hits compared to CPU only runs (32 parallel processes).

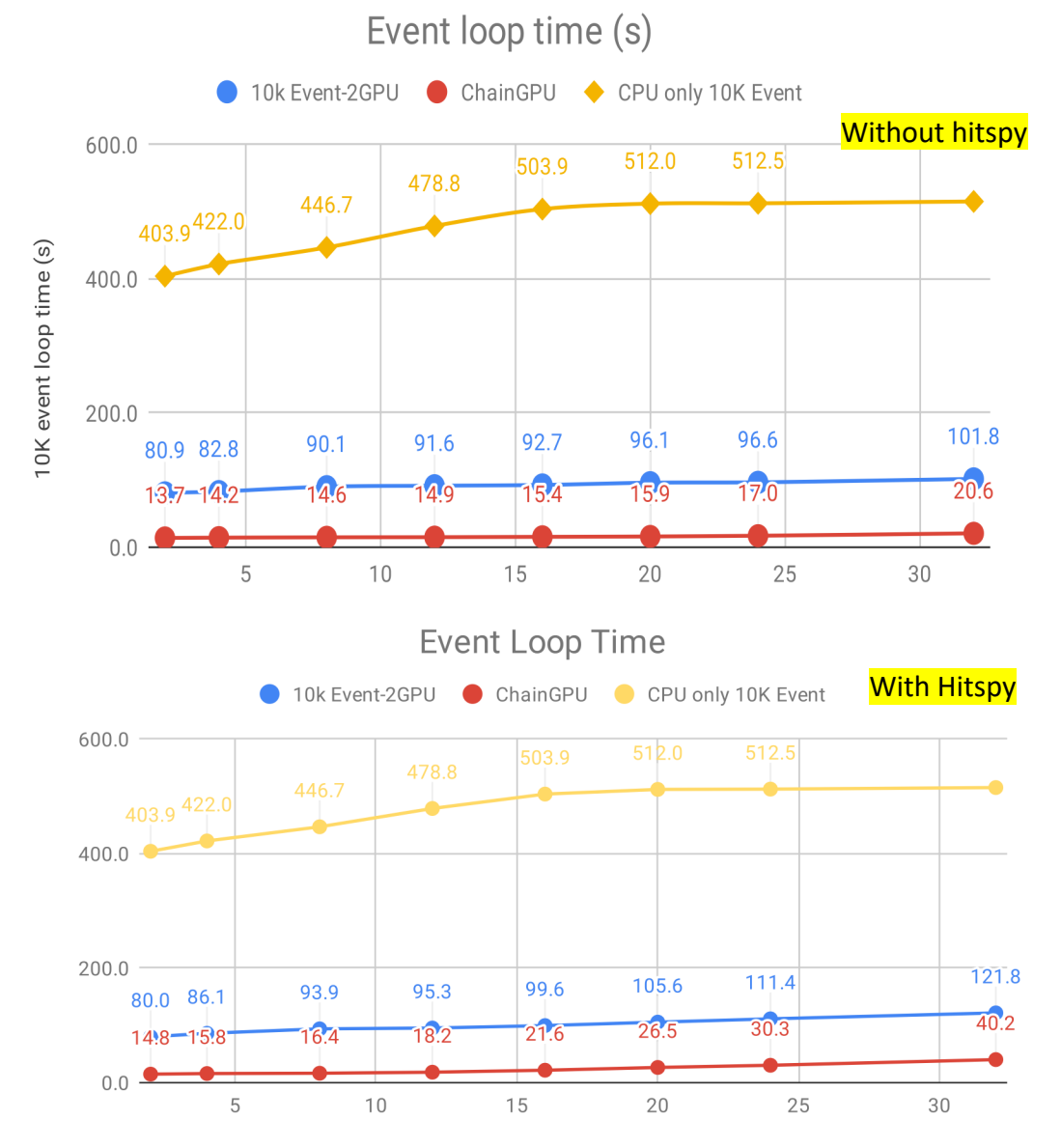

## Progress at Hackathon this week

- Trying to optimize the code for production-like environments
	- More particles and energies studied
	- Fewer hits needed than Validation against Geant4

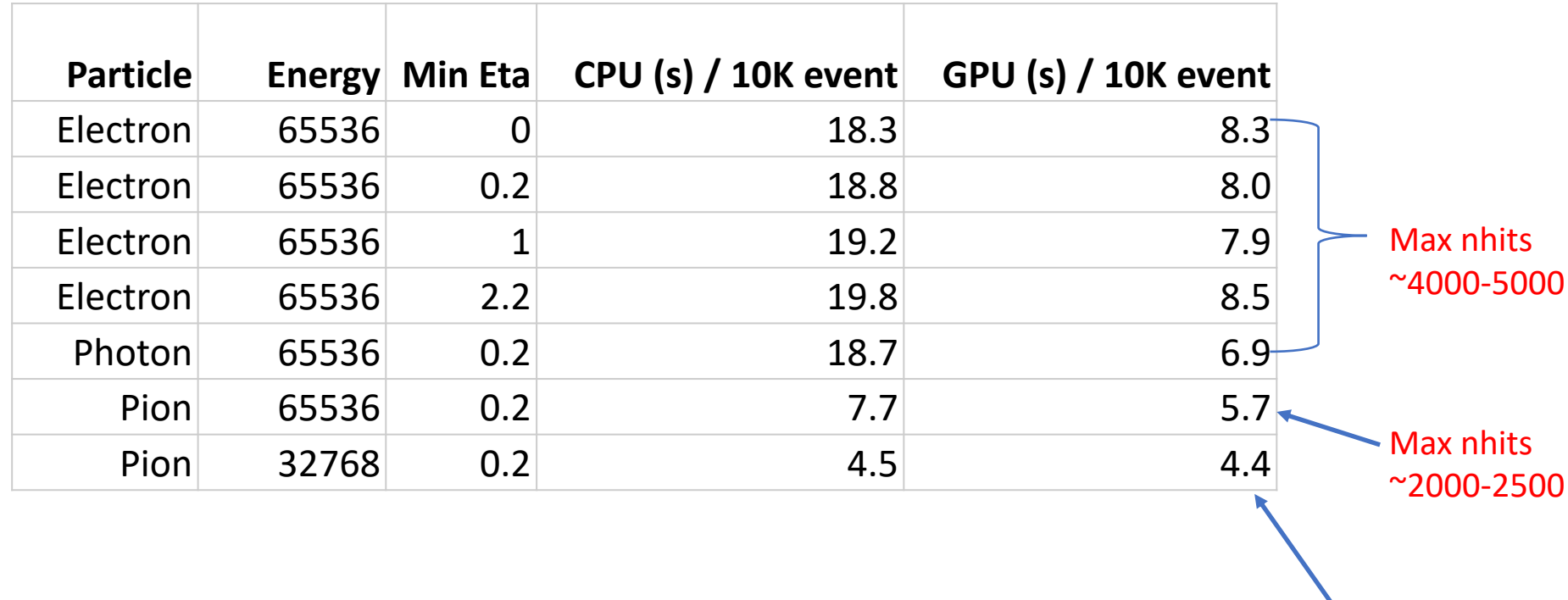

Only some events use GPU

## $\vert$ () $\vert$ )()

- Further optimize the CUDA code
	- Use shared memory for the simulation
	- Multiple particles/energies per event => potentially increase GPU utilization
	- Parallelize hits at different layers (right now only one layer at a time)
	- Kernel fusion to reduce overhead
- Try out portable solutions: Kokkos, RAJA, OpenMP/OpenACC, SyCL